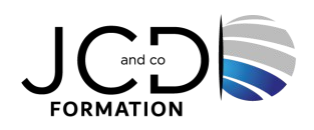

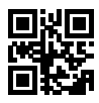

# Word Initiation - Certification TOSA

# **2 jour(s), soit 14 heures**

Programme de formation

# **Public visé**

Toute personne souhaitant découvrir Word ou l'utilisant dans ses fonctions

# **Pré-requis**

Connaître l'environnement Windows Maîtriser l'utilisation du clavier et de la souris

# **Objectifs pédagogiques**

Créer un document, le mettre en forme, en page, imprimer Gérer des documents de plusieurs pages, améliorer la présentation

# **Description / Contenu**

**Présentation de Word** Présentation de l'écran et des boîtes de dialogue Terminologie des objets et des fonctionnalités Présentation des barres d'outils

# **Manipulation de texte**

Saisie Correction Déplacement Sélection Suppression Le principe du « Copier-Coller »

# **Saisie, mise en forme des caractères et des paragraphes**

Saisir, supprimer, déplacer, copier du texte, les balises Polices et attributs Le surligneur Alignements, retraits, interlignes, espacements Bordures et trames Listes à puce et listes numérotées Recopie de la mise en forme

# **La mise en page**

Marges, orientation En-tête et pied de page Numérotation et coupure de page Les sauts de sections

# **Les tabulations** Les différents types de tabulations Ajout d'une ou plusieurs tabulations

1/2

Restitution des tabulations d'origine Ajouter des points de suite

#### **Les tableaux**

Créer et structurer un tableau Largeur, hauteur et positionnement dans la page Aligner des nombres, du texte Encadrer des cellules Dessiner un tableau Gérer du texte dans un tableau

#### **Les outils**

Le correcteur orthographique et grammatical Le dictionnaire des synonymes

# **Modalités pédagogiques**

Alternance continuelle entre apport de connaissances et manipulation des outils

# **Moyens et supports pédagogiques**

Fourniture de documents et supports de cours qui restent la propriété des stagiaires Salles équipées : vidéoprojecteur, paperboard, ordinateur individuel, support de cours papier ou électronique, outils de prise de notes

# **Modalités d'évaluation et de suivi**

Compte rendu de fin de formation et analyse interne Questionnaire « évaluation de la formation » rempli par le stagiaire

# **Validation de stage**

Attestation de stage + certification TOSA

**Profil du formateur** Professionnel de l'informatique, expert en bureautique

# **Lieu**

JCD and CO - 193 RUE DU GENERAL METMAN, 57070 METZ France

# **Informations sur l'accessibilité**

La formation est accessible aux personnes à mobilité réduite et toute demande d'adaptation peut être étudiée en amont de la formation en fonction du besoin des personnes. Nous contacter pour plus d'informations.